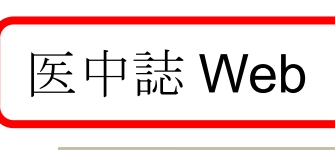

## https://login.jamas.or.jp/

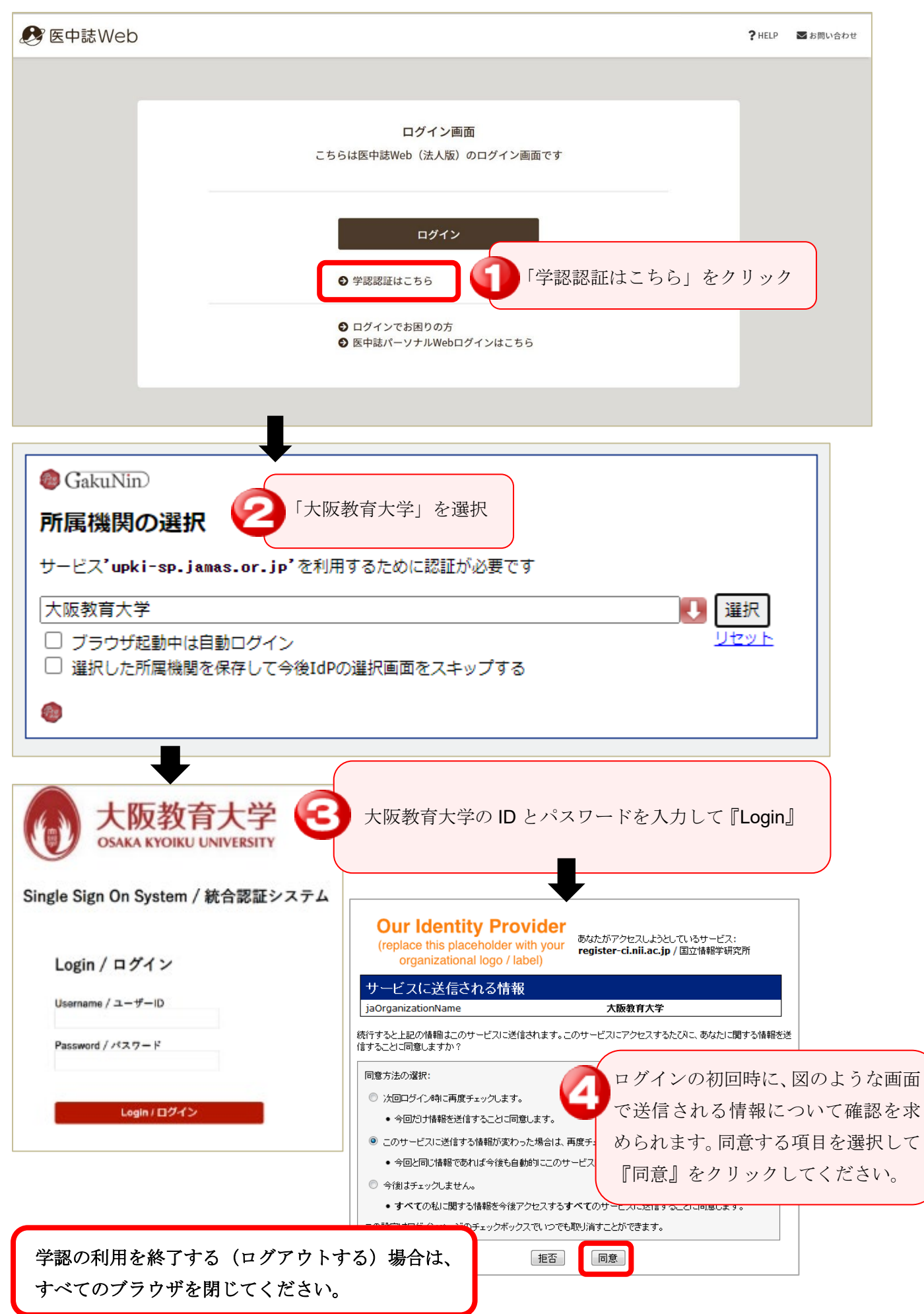